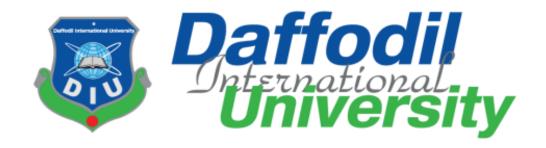

# Department of Software Engineering FSIT SWE-431 Project / Thesis Project Documentation Consumer Complain Tracking System (CCTS)

# **Supervised by:**

Mr. Md. Anwar Hossen

Senior Lecturer

Department of Software Engineering

**Daffodil International University** 

# **Submitted by:**

Md. Aawlad Hossain

**ID:** 152-35-1216

Department of Software Engineering

**Daffodil International University** 

#### **DECLARATION**

I hereby declare that, this project has been done by me under the supervision of **Md. Anwar Hossen, Senior Lecturer, Department of Software Engineering, Daffodil International University**. I also declare that neither this project nor any part of this project has been submitted elsewhere for award of any degree or diploma.

Md Aawlad Hosser

#### Md. Aawlad Hossain

ID: 152-35-1216

Department of Software Engineering

Daffodil International University

Certified by:

Md. Anwar Hossen

Senior Lecturer

Department of Software Engineering

Faculty of Science & Information Technology

**Daffodil International University** 

#### **ACKNOWLEDGEMENT**

At first, I want to thank my almighty Allah. The success and final-outcome of this project required a lot of guidance and assistance from many people and I am extremely privileged to have got this all along the completion of my project. All that I have done is only due to such supervision and assistance and I would not forget to thank them. Besides, I am so much thankful to my parents who are always inspired me to reach this stage.

I respect and thank **Mr. Md. Anwar Hossen** and **Marzia Zaman** also I want to include here the main head of the project and our respectful Dean sir, **Professor Dr. M. Shamsul Alam** for providing me with an opportunity to do the project work in **Consumer Complain Tracking System (CCTS)** and giving us all support and guidance, which made me complete the project duly.

## **Proposed System Model**

A software process model is a simplified representation of a software process. Each model represents a process from a specific perspective.

#### **Agile-Model**

My proposed system model is agile model, which is an incremental process of software development. Each iteration lasts one to three weeks on average. Engineering actions are carried out by cross-functional teams. In software development, the term "Agile" means the ability to respond to changes-changes from requirements, technology and people.

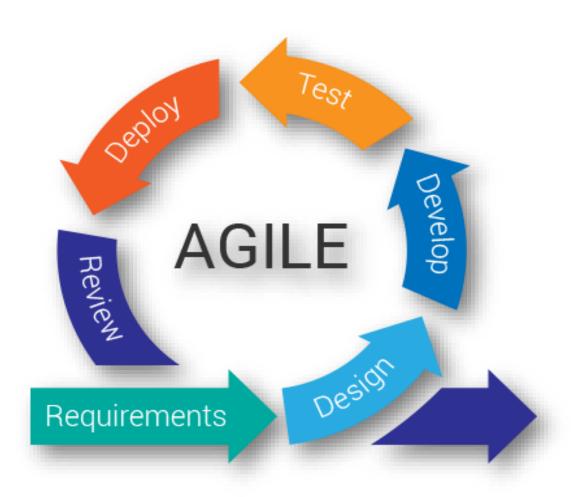

Figure: Agile-Model

## **Table of Contents**

| Acknowledgement                                       | ii |
|-------------------------------------------------------|----|
| Proposed System Model                                 | iv |
| Agile-Model                                           | iv |
| Chapter 1: Introduction                               | 1  |
| 1.1 Purpose and Scope                                 | 1  |
| 1.2 Overview of the Document                          | 1  |
| 1.3 General Constraints                               | 2  |
| 1.4 Goals and Guidelines                              | 2  |
| Chapter 2: System Architecture Description            | 3  |
| 2.1 Overview of Modules and Components                | 3  |
| Chapter 3: Architectural Design and Sequence Diagrams | 4  |
| 3.1 Architectural Representation                      | 4  |
| Software architectural diagram of the system:         | 5  |
| Chapter 4: Glossary                                   | 6  |
| Chapter 5: User Classes & Characteristics             | 7  |
| 5.1 Administrator                                     | 7  |
| 5.2 Call Representative                               | 7  |
| 5.3 Cab Representative                                | 7  |
| Chapter 6: Design & Implementation Constraints        | 7  |
| 6.1 Operating Environment:                            | 8  |
| 6.2 Software Language Used:                           | 8  |
| 6.3 Development Tools:                                | 8  |
| 6.4 Database Support:                                 | 8  |
| Chapter 7: Assumptions & Dependencies                 | 8  |
| 7.1 Data Entry                                        | 8  |
| 7.2 Hardware Dependencies                             | 9  |
| 7.3 Browser Dependencies                              | 9  |
| Chapter 8: Benefits & Beneficiaries Benefits          | 9  |
| 8.1 Benefits:                                         | 9  |
| 8.2 Beneficiaries:                                    | 9  |
| Chapter 9: Stakeholders                               | 9  |
| Chapter 10: Functional Requirements                   | 10 |
| 10.1 User Authentication Requirements                 |    |
| 10.2 Data Entry Requirements                          |    |
| 10.3 Dependability Requirements                       | 11 |
| 10.3.1 Reliability Requirements                       | 11 |
|                                                       |    |

| 10.3.2 Availability Requirements                     | 11 |
|------------------------------------------------------|----|
| 10.4 Maintainability and Supportability Requirements | 12 |
| 10.4.1 Maintenance Requirements                      | 12 |
| 10.4.2 Supportive Requirements                       | 12 |
| 10.5 Security Requirements                           | 12 |
| 10.6 Non-Functional Requirements                     | 12 |
| 10.6.1 Performance Requirements                      | 12 |
| 10.6.2 Safety Requirements                           | 13 |
| 10.6.3 Security Requirements                         | 13 |
| 10.6.4 Maintainability Requirements                  | 13 |
| Chapter 11: Gantt Chart                              | 13 |
| 11.1 Release Plan or Milestone                       | 14 |
| Chapter 12: List of Figure                           | 15 |
| 12. Activity Diagram                                 | 15 |
| 12.1 Activity Diagram of Call (REP)                  | 16 |
| 12.2 Activity Diagram of Admin                       | 16 |
| 12.3 Activity Diagram of CAB Representative          | 18 |
| Chapter 13: Sequence Diagram                         | 19 |
| 13.1 Sequence Diagram of Call Representative         | 19 |
| 13.2 Sequence Diagram of Admin                       | 20 |
| 13.3 Sequence Diagram of CAB Representative          | 20 |
| Chapter 14: Data Flow Diagram                        | 21 |
| 14.1 Context Diagram                                 | 21 |
| Chapter 15: Use Case Diagrams                        | 22 |
| 15.1 Use Case Diagram of User Authentication         | 22 |
| 15.2 Use Case Diagram of Admin                       | 23 |
| 15.3 Use Case Diagram of Call Representative         | 25 |
| 15.4 Use Case Diagram of CAB Representative          | 30 |
| 16. ER Diagram                                       | 32 |
| 17. Class Diagram                                    | 34 |
| 18. Model Class Diagram                              | 35 |
| 19.0 User Interface and Manuals                      | 36 |
| 19.1 User Login.                                     | 36 |
| 19.2 Admin Dashboard                                 | 37 |
| 19.2.1 Admin Case Assign to CAB Officer              | 37 |
| 19.3 Call Representative UI                          | 38 |
| 19.3.1 Create Consumer                               | 38 |
|                                                      |    |

| 19.3.1 Consumer List                             | 38 |
|--------------------------------------------------|----|
| 19.4 Case Entry                                  | 39 |
| 19.4.1 Case List                                 | 39 |
| 19.7 Create Cab Activity                         | 40 |
| 19.8 Consumer Feedback                           | 40 |
| 19.9 List of Consumer Feedback                   | 41 |
| 19.10 Contact Information                        | 41 |
| 19.11 Contact Information List                   | 42 |
| 19.12 Call Representative send email to consumer | 42 |
| 19.12.1 View email                               | 43 |
| 19.13 CAB Officer Assign Case List               | 43 |
| 19.14 CAB Feedback UI                            | 44 |
| Chapter 20: User Manual                          | 45 |
| Reference:                                       | 45 |
| Chapter 21: Conclusion                           | 46 |
|                                                  |    |

## **Chapter 1: Introduction**

This section provides an overall bird's eye view of the system. It defines what the system is Supposed to do and what the system will cover, as well as what the system will not include. It also includes a brief overview of the whole document.

#### 1.1 Purpose and Scope

Consumer Complain Tracking System (CCTS) is a Web application for consumer right. Where consumer can inform to the call representative of CCTS over the phone, mobile. Any type of complain that he/she is facing or he/she have faced, for example, Food problem of any restaurant, super shop. Like Residence, Medical, Medicine, Furniture, Electricity, Electrical Item, ICT Item.

Call representative he/she will collect needed data from consumer. Intervals of

15 days call representative will inform to the consumer that what the present situation of his/her case.

Call representative send the case data to the consumer by email from the application. And all the cases are monitoring and evaluation by CAB officer.

Admin can assign case to the CAB representative for investigation.

This system is not only a part of data entry of consumer complain but also by this data anyone can research about cases why it's happened how can decrease the case problem of consumer.

The system needs to have the ability to add/edit cases, consumer add, cab officer add, Contact information.

- The system will have the feature to send email to the cab officer.
- The system should have analysis of the case data with bar chart in dashboard.

#### 1.2 Overview of the Document

The document aims to provide an insight into the overall design of the whole system. The whole document is divided into 10 chapters. Each of the chapters will describe different aspects of the design.

| Section               | Overview                                                             |
|-----------------------|----------------------------------------------------------------------|
| Design Considerations | This section focuses in the assumptions of the operating             |
|                       | environment, and the hardware and software requirements for          |
|                       | running the system. Additionally, it'll include the general          |
|                       | constraints, and goals and guide lines of the system                 |
| System Architecture   | This section contains two things: description of the components of   |
|                       | the system, and class diagram                                        |
| Architectural design  | This section contains architectural representation, as well as       |
|                       | activity diagrams                                                    |
| Data Design           | Most of the contents of this section cover about the database of the |
|                       | system Primarily; it'll contain the entity-relationship diagram, and |
|                       | the data dictionary.                                                 |
| Use case              | Provides description about the actors and their roles, and how the   |
|                       | actors interact and in which sequence they interact with the system. |
| Data Flow Diagram     | Contains context level diagram.                                      |
| Conclusion            | Wraps up the document                                                |

Table: 1.2 Overview of the Document

#### 1.3 General Constraints

The general constraints on the development of the system are as follows:

The system will not be accessible to unauthorized users.

- All data save to the central database.
- The system will be completed by the end of April 2019.
- This project is developed by following Agile Methodology.

#### 1.4 Goals and Guidelines

The goals of the SIS are to deliver the following:

Central, up-to-date repository of information on all cases and consumer information, all history of consumer and complain person or organization, cases, CAB activities information, solve cases history that is easy to access and manage.

It is an efficient and effective consumer problem solver web project and increase consumer rights.

- . A tool where data is safe and secure.
- A well-designed system that can handle thousands of concurrent

Consumer cases.

# **Chapter 2: System Architecture Description**

The core models and functionalities which are derived from the functional requirements are generated as some basic components of the systems. By this section it will be very clear for the development team to find out all these at a glance.

#### 2.1 Overview of Modules and Components

Consumer Complain Tracking System should have the nine basic modules and some sub modules under the basic modules-

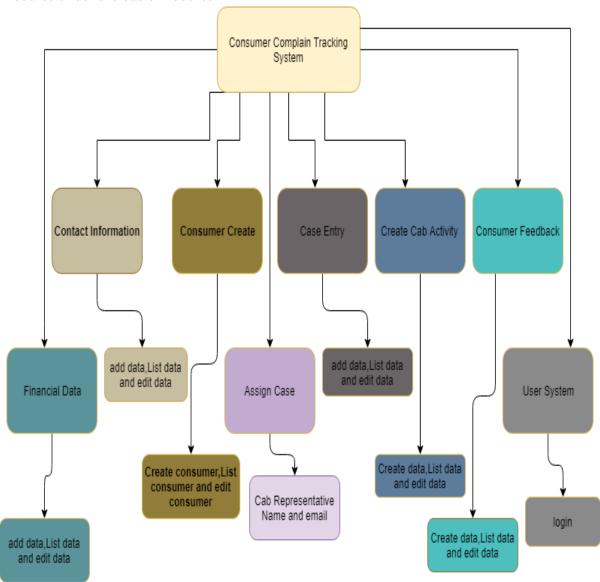

Fig 2.1: Basic Modules of the Student Information System

# **Chapter 3: Architectural Design and Sequence Diagrams**

In this section the business and data layer activities are shown by which the non-functional. Requirements are fulfilled and ease to the vendor to realize the system as well.

## 3.1 Architectural Representation

Here, the architectural representation is shown through the following figure.

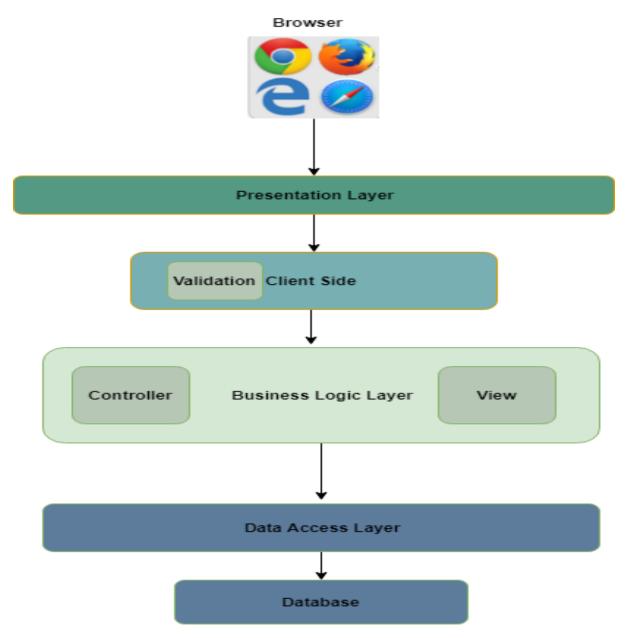

Fig: 3.1 Access Layer of CCTS

# 3.2 Software architectural diagram of the system:

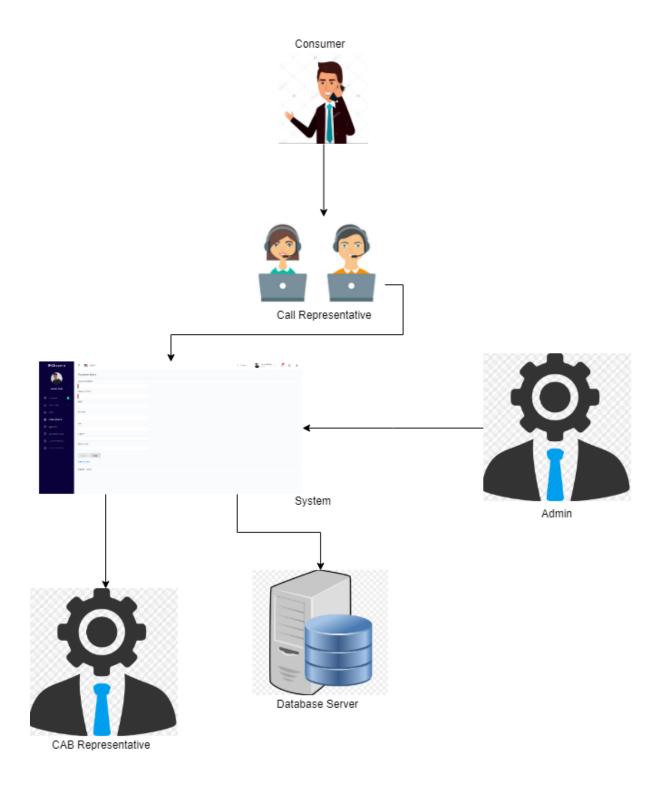

Fig: 3.2 Architectural Representations of whole system

# **Chapter 4: Glossary**

Here there are some clarifications of the terms uses in this documents and also some explanation related to Consumer Complain Tracking System (CCTS).

| Terms               | Definition                                                                                                    |
|---------------------|----------------------------------------------------------------------------------------------------|
| Consumer Create     | Call Representative can create a consumer.                                                                                                    |
| Case Entry          | A set of Complain, Consumer provide data to the call representative.one consumer can complain about more then one.                                                                                             |
| Contact Information | This information is about Call Representative and Cab Representative.                                                                                                    |
| Call Representative | Call Representative's roles as a data entry operator.                                                                                                    |
| CAB                 | CAB means Consumers Association of Bangladesh. CAB call center is operational now at DIU to help consumers resolve their issues as a consumer with any organization or person. It is a non-profit organization |
| Assign Case         | By the consumer complain Admin will assign case to the Cab representative to investigation.                                                                                                    |

## **Chapter 5: User Classes & Characteristics**

#### **5.1 Administrator**

Admin of CCTS can assign a CAB representative for a single case or multiple cases, CAB representative look after the cases, and investigate the case. Admin can see the all analysis data from dashboard and all report.

#### **5.2** Call Representative

User means Call Representative, user collect to the data of consumer and case. He can view and edit consumer data, case data, contact information, consumer feedback. User provide data to the database by CCTS. But he is not able to see dashboard and he have no access to assign any CAB representative for any cases.

## 5.3 Cab Representative

Cab Representative's roles is that he/she will assign by admin for investigation of assigned cases.

**Chapter 6: Design & Implementation Constraints** 

#### **6.1 Operating Environment:**

The CCTS for CAB will be web-based system. Thus, anyone having a browser can hit the specific link and can get access to it. Thus, it will ensure its best usage and will ease the means of getting access to the system. Moreover, it will remove the complexities of running the system in multiple platforms as it will be deployed in a web server.

## **6.2 Software Language Used:**

The application will be developed using Microsoft's Asp.NET Core MVC with Entity Framework. The used language will be C# and the front end will be developed using Bootstrap, CSS, Angular js 1.7v, for client side also use Angular js 1.7v.

#### **6.3 Development Tools:**

For the development purpose, Microsoft Visual Studio 2017 Community will be used. For handling different database operations MySQL Workbench 8.0 CE will be used.

#### **6.4 Database Support:**

The database that will be used is MySQL Workbench 8.0 CE. Core Entity framework will be used from the applications end to insert, update and delete the data.

# **Chapter 7: Assumptions & Dependencies**

## 7.1 Data Entry

Though the data entry operation is out of the scope of this project, but for giving it a standard look our team has added some meaningful data to check the compatibility of the system. To include, these information has collected from the requirement elicitation process from the authority of CAB. It is assumed that CAB authority will make arrangement to enter all the previous information related to the system to the database. Supply of correct information is possible only when valid data is entered in the database. Since the data entry is a separate task and will be performed by the CAB authority, the authority will be responsible for the validity

of the information to be provided to the user through CCTS.

## 7.2 Hardware Dependencies

To operate the system the following hardware dependencies are needed:

- Runs on any x86-64 machine.
- Depending on the number of users it server, it'll need a reasonably powerful machine to perform its tasks. The actual requirements will be profiled at a later phase.
- Every user must have internet connectivity devices to use the system.

#### **7.3 Browser Dependencies**

The system is based on web; therefore no custom tailored client is required to access it. However, SIS will be compatible with any JavaScript enabled open standard browsers, and it will also support Google Chrome, Mozilla Firefox (any latest version) and other compatible browsers.

# **Chapter 8: Benefits & Beneficiaries Benefits**

#### 8.1 Benefits:

- Consumer right will be increase
- Reduce the number of deceiver people
- Increase awareness

#### 8.2 Beneficiaries:

- All types of Consumer
- Government

# **Chapter 9: Stakeholders**

A **stakeholder** is a party that has an interest in a company and can either affect or be affected by the business. The primary **stakeholders** in CCTS are its Cab

- Representative,
- Admin,
- Call Representative,
- CAB Representative and
- Consumer.

# **Chapter 10: Functional Requirements**

Before identification of the requirements, we needed the comprehensive engagement and lighting quick coordination with the stakeholders. This accelerates the entire requirements management process by orchestrating the flow of information and processes across different team members and stakeholders. Again, this is combined with hybrid agile and waterfall development methodologies and tools. Flexible workflows and automatic notifications streamline communication, review, and approval of requirements across stakeholders, while common metrics and dashboards ensure everyone is on the same page. So, the listed requirements go with all the previous processes.

# **10.1 User Authentication Requirements**

| Requirement<br>No. | Requirement                                   | Priority |
|--------------------|-----------------------------------------------|----------|
| LP-001             | While login match the username with user type | high     |

| LP-002 | Login time should be stored in the log file | high |
|--------|---------------------------------------------|------|
|        |                                             |      |

Table: 10.1 User Authentication Requirements

# **10.2 Data Entry Requirements**

| Requirement No. | Requirement                                           | Priority |
|-----------------|-------------------------------------------------------|----------|
|                 |                                                       |          |
| DR-001          | Call representative must have login to the system     | high     |
| DR-002          | All the complain of consumer call representative have | high     |
|                 | to insert data to the system                          |          |
| DR-003          | All the required field must be fill up by proper data | high     |
| DR-004          | Without registration of consumer, no one can able to  | high     |
|                 | do complain to the system                             |          |
| DR-005          | 15 days interval consumer should know the present     | high     |
|                 | situation of his/her case over the phone by call      |          |
|                 | representative                                        |          |

Table: 10.2 Data Entry Requirements

# 10.3 Dependability Requirements

# 10.3.1 Reliability Requirements

| Requirement No. | Requirement                                                                                                    | Priority |
|-----------------|----------------------------------------------------------------------------------------------------|----------|
| DD 001          | All and distributed by the second distributed by the second distribute | M - 1'   |
| RR-001          | All confidential data must have to be encrypted.                                                                                                    | Medium   |
| RR-002          | All data should collect from users by permission                                                                                                    | Low      |
|                 | and by accepting privacy policy.                                                                                                    |          |
| RR-003          | No one can use Consumer's data for any other                                                                                                    | Low      |
|                 | purpose except system needs.                                                                                                    |          |

Table: 10.3.1 Reliability Requirements

## 10.3.2 Availability Requirements

| Requirement No. | Requirement                                                    | Priority |
|-----------------|----------------------------------------------------------------|----------|
| AR-001          | The system should work 24 hours a day                          | Medium   |
| AR-002          | The system should provide the desired data to the user in time | Low      |

Table: 10.3.2 Availability Requirements

## 10.4 Maintainability and Supportability Requirements

#### 10.4.1 Maintenance Requirements

| Requirement No. | Requirement                             | Priority |
|-----------------|-----------------------------------------|----------|
| MR-001          | The system maintenance should be quick. | Low      |

Table: 10.4.1 Maintenance Requirements

#### 10.4.2 Supportive Requirements

| Requirement No. | Requirement                                                                              | Priority |
|-----------------|------------------------------------------------------------------------------------------|----------|
| SR-001          | The system support angular js 1.7v ,MySQL workbench ,visual studio 2017,Asp.net Core 2.0 | high     |

Table: 10.4.2 Supportive Requirements

#### **10.5 Security Requirements**

| Requirement No. | Requirement                                        | Priority |
|-----------------|----------------------------------------------------|----------|
|                 |                                                    |          |
| SR-001          | All the users access have to be limited with their | low      |
|                 | use case boundaries                                |          |
| SR-002          | Users need to be authorized first to access data.  | low      |
|                 |                                                    |          |
| SR-003          | Only SEQURITY Administrator will be able to        | low      |
|                 | enter the system to make maintenance               |          |

Table: 10.5 Supportive Requirements

#### 10.6 Non-Functional Requirements

#### 10.6.1 Performance Requirements

Server software does not require any special hardware other than the minimum hardware required for running enterprise OS. Extra disk storage will be required for archives and electronic documents. Increases of memory enables efficient query processing, which is required for quick bibliographic search. Two server grade processors with clock speed 3.0 Ghz, at least 8GB RAM and 300 GB hard disk is recommended for the server. Client machine with recommended hardware required for desktop operating system and web browser (with open JavaScript enable).

#### 10.6.2 Safety Requirements

As per CAB, work place safety rules and the CAB server room where the server is supposed to be placed and the monitoring people.

#### 10.6.3 Security Requirements

Each time there is a security violation, the log file will be updated with the login, date, and time. Again, high level cryptography and checking should be kept to make it more secured. However, while email or request from any unwanted client the request should drop and let that user know about the fault.

## 10.6.4 Maintainability Requirements

At least one backup server with same configuration as in main server is also recommended for fault tolerance and better performance. Separate storage (with backup) for database, electronic document, and manuscript is also recommended. Multiple computing nodes with the storage are required for high availability and to enhance the performance of the application.

## **Chapter 11: Gantt Chart**

Gantt chart is mainly a production control tools. It remained us to complete our assigned tasks within a certain period of time. For developing software, it is mostly used. Now I will show a Gantt chart for our project.

| Activities       |                           | W | W | W | W | W | W | W | W | W | W  | W  | W  |
|------------------|---------------------------|---|---|---|---|---|---|---|---|---|----|----|----|
|                  |                           | 1 | 2 | 3 | 4 | 5 | 6 | 7 | 8 | 9 | 10 | 11 | 12 |
| Planning         | Ideas<br>Reachearch       |   |   |   |   |   |   |   |   |   |    |    |    |
|                  | Problem definition        |   |   |   |   |   |   |   |   |   |    |    |    |
|                  | Proposal planning         |   |   |   |   |   |   |   |   |   |    |    |    |
| Requirements     | Requirement specification |   |   |   |   |   |   |   |   |   |    |    |    |
| QA - 1           | Quality assurance         |   |   |   |   |   |   |   |   |   |    |    |    |
| System design    | Sketching                 |   |   |   |   |   |   |   |   |   |    |    |    |
|                  | Design specification      |   |   |   |   |   |   |   |   |   |    |    |    |
|                  | Database<br>design        |   |   |   |   |   |   |   |   |   |    |    |    |
| Implementation-1 | Assign case               |   |   |   |   |   |   |   |   |   |    |    |    |

| QA – 2           | Test cases                    |  |  |  |  |  |  |
|------------------|-------------------------------|--|--|--|--|--|--|
| Implementation-2 | Impose case & demerits        |  |  |  |  |  |  |
| Testing          | Unit testing                  |  |  |  |  |  |  |
|                  | Blackbox<br>testing           |  |  |  |  |  |  |
| Delivery         | Web<br>Application<br>Release |  |  |  |  |  |  |
| Scheduled time   |                               |  |  |  |  |  |  |
| Buffered time    |                               |  |  |  |  |  |  |

Fig:11 Gantt Chart

# 11.1 Release Plan or Milestone

The release plan or milestones are given below:

| Activities                | <b>Duration in week</b>   | Total week |
|---------------------------|---------------------------|------------|
| Brainstorming             | Week 1                    | 1          |
| Problem identification    | Week 1, Week 2            | 2          |
| Requirement specification | Week 2, Week 3, Week 4    | 3          |
| Requirement analysis      | Week 2                    | 1          |
| Sketching Week            | Week 6, Week 7            | 2          |
| Design specification      | Week 8, Week 9            | 2          |
| Database design           | Week 10, Week 11, Week 12 | 3          |
| Assign User a site        | Week 12                   | 1          |
| Quality assurance         | Week 6, Week 7            | 2          |
| Test case                 | Week 5,Week 12            | 2          |
| Impose case & demerits    | Week 10                   | 1          |
| Unit testing              | Week 11                   | 1          |

Fig: 11.1 Release Plan or Milestone

| Black-box testing | Week 12 | 2 |
|-------------------|---------|---|
| Software release  | Week 12 | 2 |

# **Chapter 12: List of Figure**

# 12. Activity Diagram

To describe the SDS more specifically there are some activity diagrams to elucidate the

System more distinctively.

# 12.1 Activity Diagram of Call (REP)

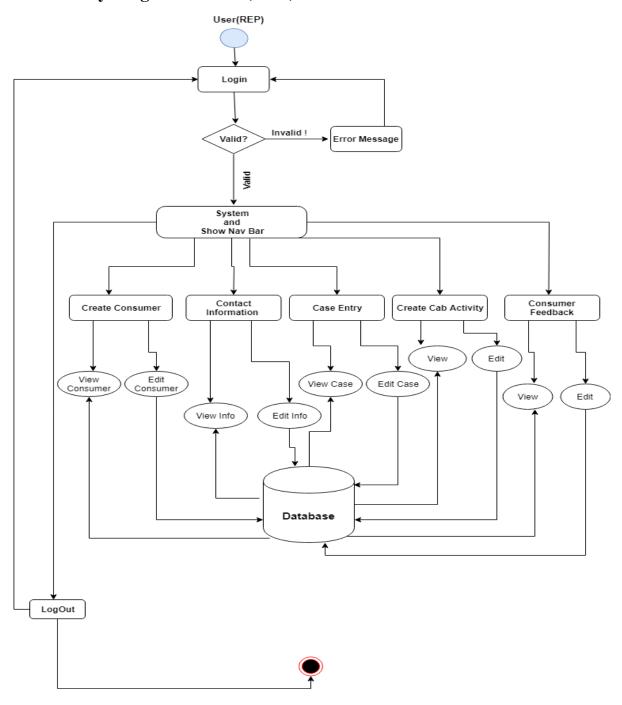

Fig: 12.1 Activity Diagram of Call (REP)

# 12.2 Activity Diagram of Admin

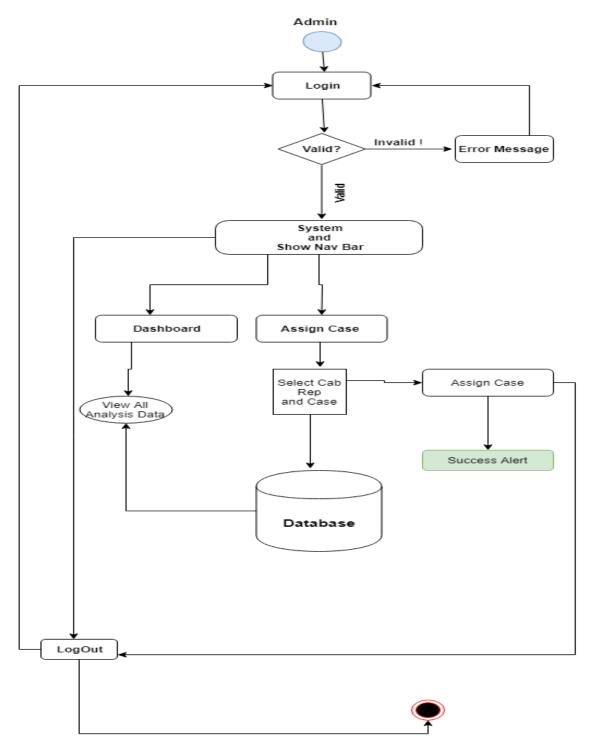

Fig: 12.1 Activity Diagram of Admin

## 12.3 Activity Diagram of CAB Representative

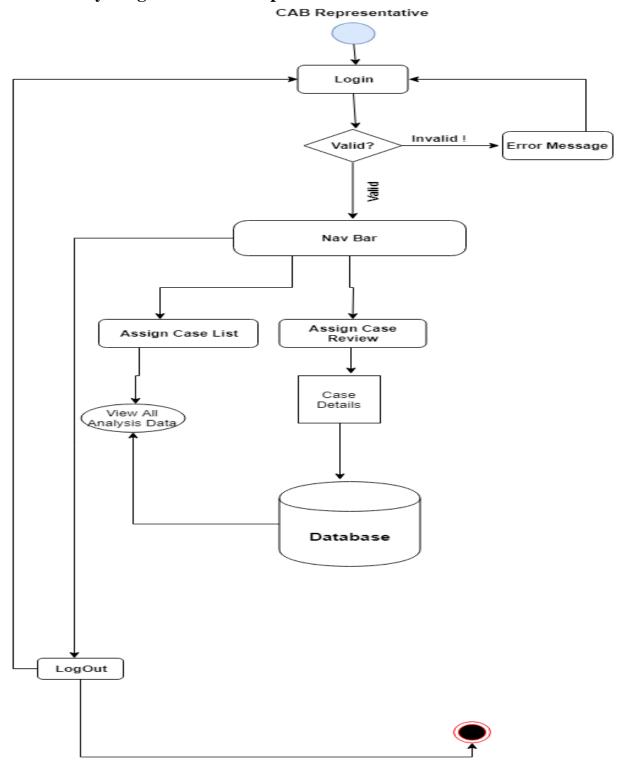

Fig: 12.3 Activity Diagram of CAB Representative

# **Chapter 13: Sequence Diagram**

# 13.1 Sequence Diagram of Call Representative

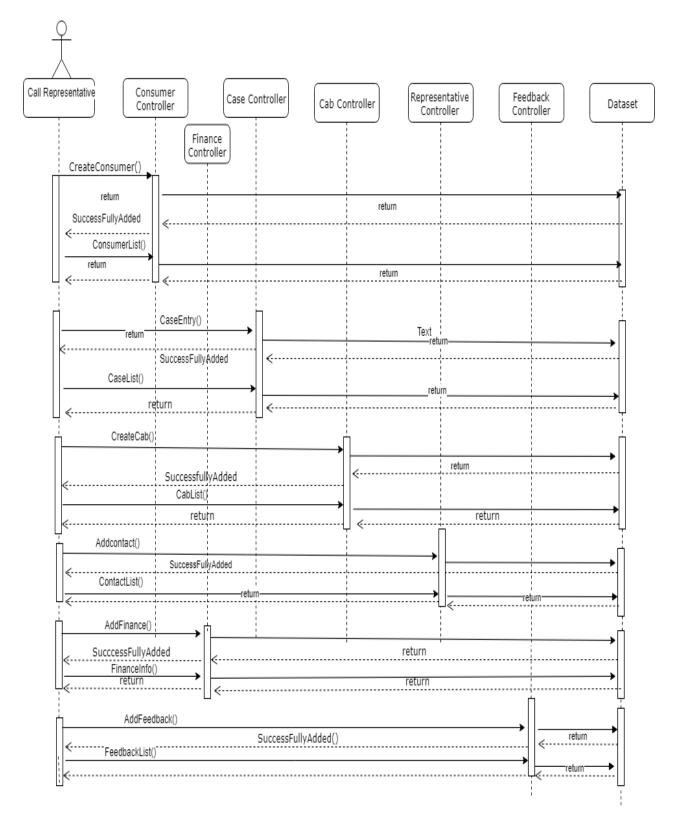

Fig: 13.1 Sequence Diagram of Call Representative

## 13.2 Sequence Diagram of Admin

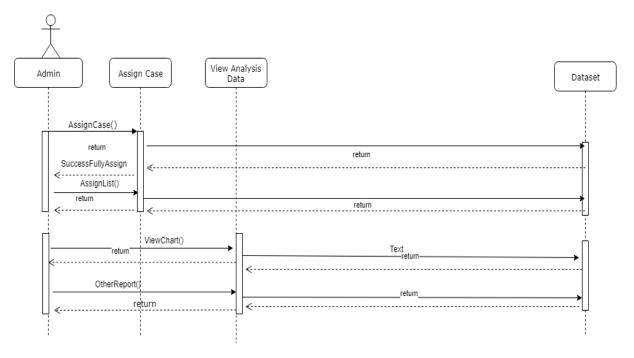

Fig: 13.2 Sequence Diagram of Admin

# 13.3 Sequence Diagram of CAB Representative

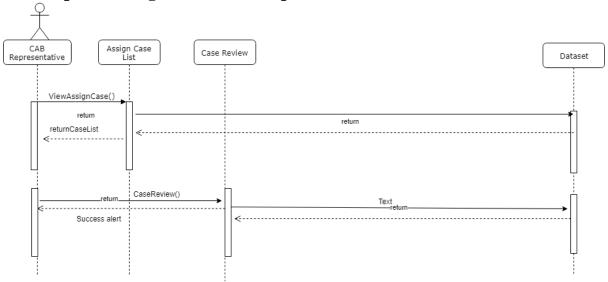

Fig: 13.3 Sequence Diagram of CAB Representative

# **Chapter 14: Data Flow Diagram**

# 14.1 Context Diagram

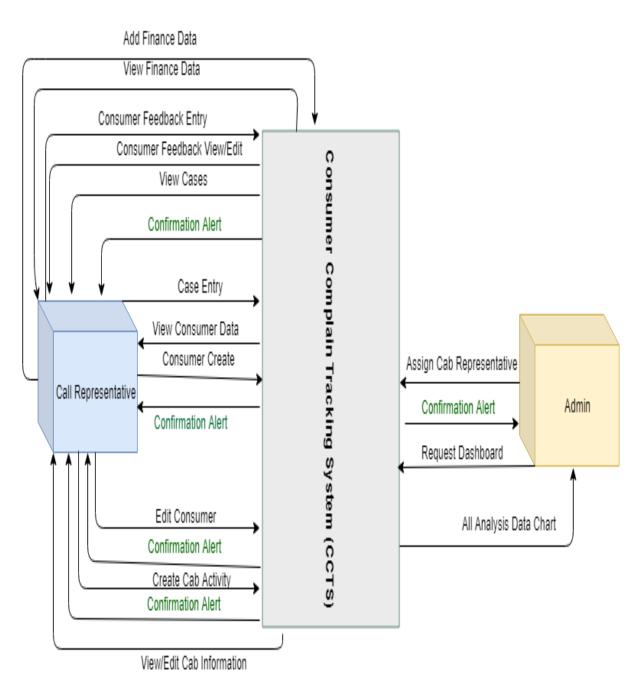

Fig: 14.1 Sequence Diagram of Call Representative

# **Chapter 15: Use Case Diagrams**

# 15.1 Use Case Diagram of User Authentication

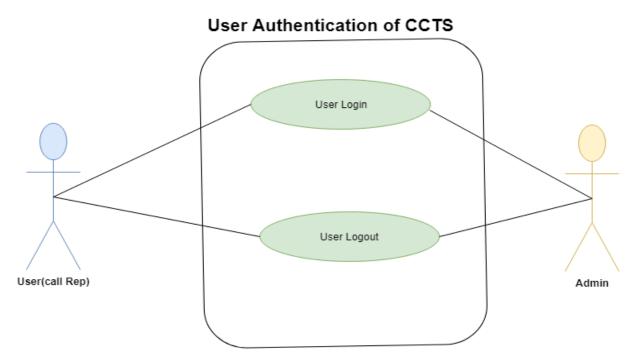

Fig: 13.2 Use Case Diagram of User Authentication

Table: 1.0 Use Case Description

| Use Case No.   | 1.1                                                 |  |  |
|----------------|-----------------------------------------------------|--|--|
| Use Case Name  | Login                                               |  |  |
| Actor          | User                                                |  |  |
| Description    | Allowing users to login to the system               |  |  |
| Precondition   | User should remain in the login page                |  |  |
| Trigger        | Click the "Login" Link                              |  |  |
| Flow of Events | > Two text fields to give input of the username and |  |  |
|                | password respectively                               |  |  |
|                | > Write the username and password on that field and |  |  |
|                | click the login button                              |  |  |
| Post Condition | User logged into the system                         |  |  |

# 15.2 Use Case Diagram of Admin

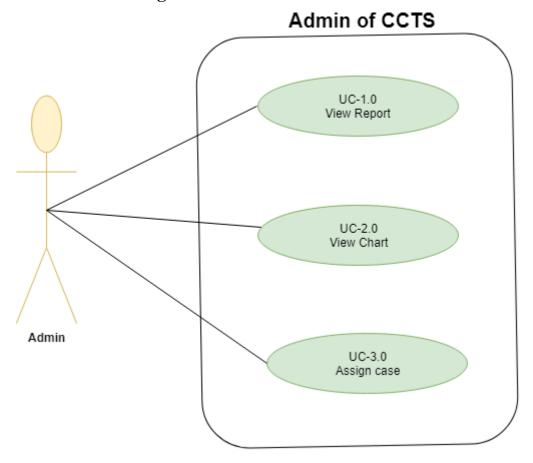

Fig: 15.2 Use Case Diagram of Admin

Table: 1.0 Use Case Description

| Use Case No.  | 1.0                                    |
|---------------|----------------------------------------|
|               |                                        |
| Use Case Name | View All Report                        |
|               |                                        |
| Actor         | Admin                                  |
|               |                                        |
| Description   | Admin can view all the report of cases |
|               |                                        |
| Precondition  | Login                                  |
|               |                                        |
| Trigger       | Click Data List                        |
|               |                                        |

Table: 2.0 Use Case Description

| Use Case No.  | 2.0                               |
|---------------|-----------------------------------|
|               |                                   |
| Use Case Name | Dashboard                         |
|               |                                   |
| Actor         | Admin                             |
|               |                                   |
| Description   | Admin get access Dashboard to see |
|               | analytical bar chart              |
| Precondition  | Login                             |
|               |                                   |
| Trigger       | Click Dashboard Manu              |
|               |                                   |

Table: 3.0 Use Case Description

| Use Case No.  | 3.0                                   |
|---------------|---------------------------------------|
|               |                                       |
| Use Case Name | Assign cases                          |
|               |                                       |
| Actor         | Admin                                 |
|               |                                       |
| Description   | Assign case to the Cab Representative |
|               |                                       |
| Precondition  | Login as a admin                      |
|               |                                       |
| Trigger       | Click Assign case Manu                |
|               |                                       |

## 15.3 Use Case Diagram of Call Representative

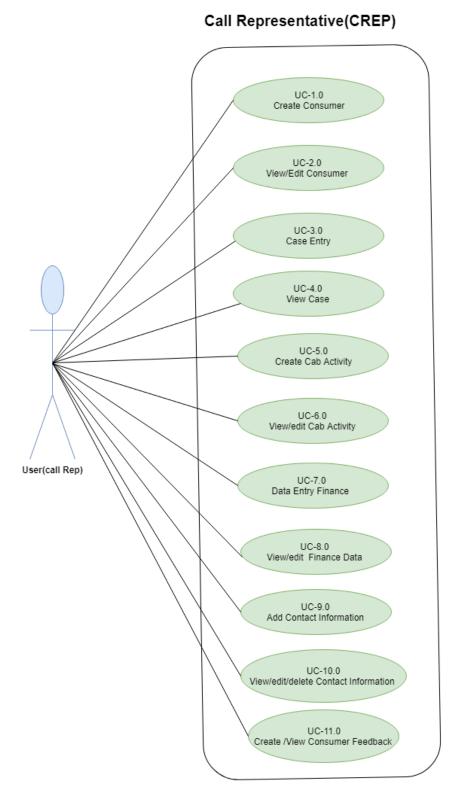

Fig: 15.3 Use Case Diagram of Call Representative

Table: 1.0 Use Case Description

| Use Case No.                | 1.0                                                         |
|-----------------------------|-------------------------------------------------------------|
| Use Case No.                | 2.0                                                         |
| Use Case Name               | Create Consumer                                             |
| Use Case Name               | Consumer view/Edit                                          |
| Actor                       | Call Representative                                         |
| Actor                       | Call Representative                                         |
| Actor<br>Description        | Call Representative Call Representative can create consumer |
| Description                 | Call Representative can view/edit data                      |
| Description<br>Precondition | Login                                                       |
| Precondition                | Login                                                       |
| Trigger                     | Click Create Consumer                                       |
| Trigger                     | Click Consumer List                                         |
| 1118861                     | CHER COHSUME LIST                                           |

Table: 2.0 Use Case Description

Table: 3.0 Use Case Description

| Use Case No.  | 3.0                                   |
|---------------|---------------------------------------|
| Use Case Name | Case Entry                            |
| Actor         | Call Representative                   |
| Description   | Call Representative can add new cases |
| Precondition  | Login                                 |
| Trigger       | Click Create Case                     |

Table: 4.0 Use Case Description

| Use Case No.  | 4.0                                       |
|---------------|-------------------------------------------|
| Use Case Name | Case view                                 |
| Actor         | Call Representative                       |
| Description   | Call Representative can view cases detail |
| Precondition  | Login                                     |
| Trigger       | Click Case list                           |
|               |                                           |

Table: 5.0 Use Case Description

| Tuble: 5.0 Che Cuhe I |                                             |
|-----------------------|---------------------------------------------|
| Use Case No.          | 5.0                                         |
| Use Case Name         | Create Cab Activity                         |
| Actor                 | Call Representative                         |
| Description           | Call Representative can Create Cab Activity |
| Precondition          | Login                                       |
| Trigger               | Click Create Cab Activity                   |

| Use Case No.  | 6.0                    |
|---------------|------------------------|
|               |                        |
| Use Case Name | Cab Activity view/edit |
|               |                        |
| Actor         | Call Representative    |
|               |                        |

| Description  | Table: 6.0 Use Case I | Call Representative view all Cab Activity escription and Edit |
|--------------|-----------------------|---------------------------------------------------------------|
| Precondition |                       | Login                                                         |
|              |                       |                                                               |
| Trigger      |                       | Click Cab Activity List                                       |
|              |                       |                                                               |

# Table: 7.0 Use Case Description

| Use Case No.  | 7.0                                        |
|---------------|--------------------------------------------|
|               |                                            |
| Use Case Name | Financial data add                         |
|               |                                            |
| Actor         | Call Representative                        |
|               |                                            |
| Description   | Call Representative Can add Financial data |
|               |                                            |
| Precondition  | Login                                      |
|               |                                            |
| Trigger       | Click Add Financial Data                   |
|               |                                            |

| Use Case No.  Table: 8.0 Use Case I | escription 8.0                                   |
|-------------------------------------|--------------------------------------------------|
| Use Case Name                       | Financial data view/Edit                         |
| Actor                               | Call Representative                              |
| Description                         | Call Representative Can view/edit Financial data |
| Precondition                        | Login                                            |

| Trigger | Click Cab Activity List |
|---------|-------------------------|
|         |                         |

Table: 9.0 Use Case Description

| Use Case No.  | 9.0                                                                                |
|---------------|------------------------------------------------------------------------------------|
| Use Case Name | Contact Information Create                                                         |
| Actor         | Call Representative                                                                |
| Description   | Call Representative Can Create their contact info and also Cab representative info |
| Precondition  | Login                                                                              |
| Trigger       | Click Contact Information                                                          |

| Use Case No. Table: 10 Use Case Description |                                                                                       |
|---------------------------------------------|---------------------------------------------------------------------------------------|
| Use Case Name                               | Contact Information View/Edit                                                         |
| Actor                                       | Call Representative                                                                   |
| Description                                 | Call Representative Can View/Edit their contact info and also Cab representative info |
| Precondition                                | Login                                                                                 |
| Trigger                                     | Click Contact Information List                                                        |

Table: 11.0 Use Case Description

| Use Case No.  | 11                                          |
|---------------|---------------------------------------------|
|               |                                             |
| Use Case Name | Consumer Feedback                           |
|               |                                             |
| Actor         | Call Representative                         |
|               |                                             |
| Description   | Call Representative Can add the feedback of |
|               | Consumer                                    |
| Precondition  | Login                                       |
|               |                                             |
| Trigger       | Click Consumer Feedback                     |
|               |                                             |

| Use Case No. Table: 12 Use Case Do | scription                                   |
|------------------------------------|---------------------------------------------|
|                                    |                                             |
| Use Case Name                      | Consumer Feedback                           |
|                                    |                                             |
| Actor                              | Call Representative                         |
|                                    |                                             |
| Description                        | Call Representative Can add the feedback of |
|                                    | Consumer                                    |
| Precondition                       | Login                                       |
|                                    |                                             |
| Trigger                            | Click Consumer Feedback                     |
|                                    |                                             |

# 15.4 Use Case Diagram of CAB Representative

# **CAB** Representative

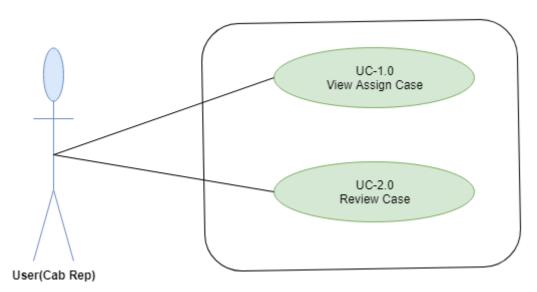

Fig: 15.4 Use Case Diagram of CAB Representative

Table: 1.0 Use Case Description

| Use Case No.  | 1.0                                     |
|---------------|-----------------------------------------|
|               |                                         |
| Use Case Name | View assign case                        |
|               |                                         |
| Actor         | CAB Representative                      |
|               |                                         |
| Description   | CAB Representative Can see their assign |
|               | case                                    |
|               |                                         |
| Precondition  | Login                                   |
|               |                                         |
| Trigger       | Assign Case                             |
|               |                                         |

| Use Case No.  | 2.0         |
|---------------|-------------|
| Use Case Name | Review Case |
|               |             |

| Actor        | CAB Representative                  |
|--------------|-------------------------------------|
|              |                                     |
| Description  | Call Representative Can review case |
|              |                                     |
| Precondition | Login                               |
|              |                                     |
| Trigger      | Review Case                         |
|              |                                     |

Table: 2.0 Use Case Description

# 16. ER Diagram

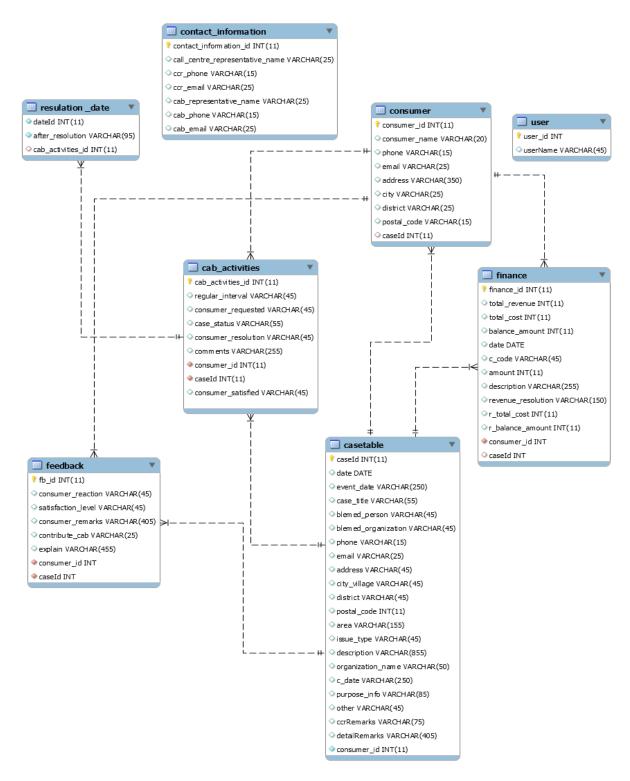

Fig: ER Diagram

#### 17. Class Diagram

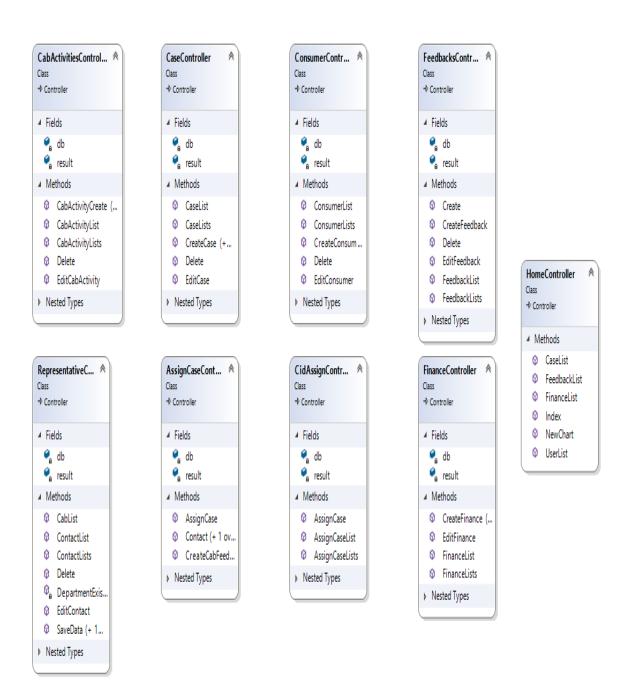

Fig: Class Diagram

### 18. Model Class Diagram

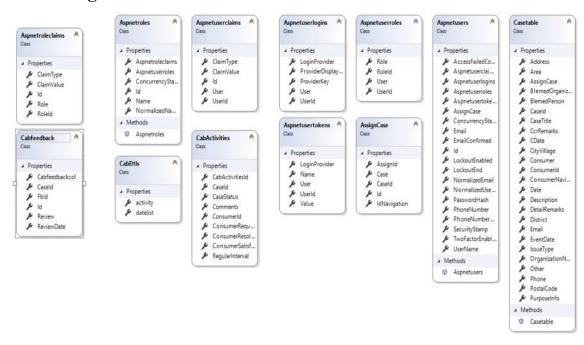

Fig: 18.1 Model Class Diagram

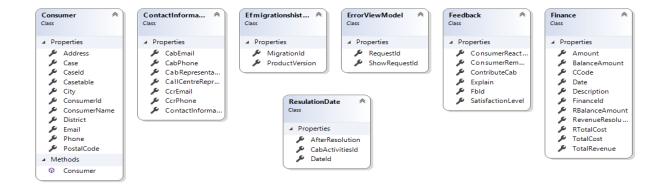

Fig: 18.2 Model Class Diagram

## 19.0 User Interface and Manuals

# 19.1 User Login

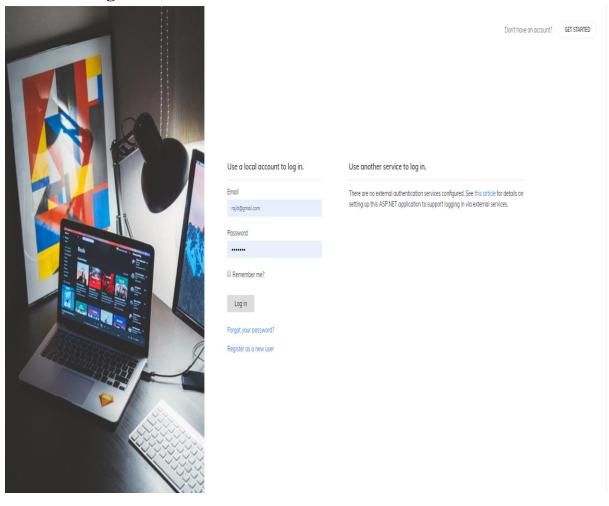

#### 19.2 Admin Dashboard

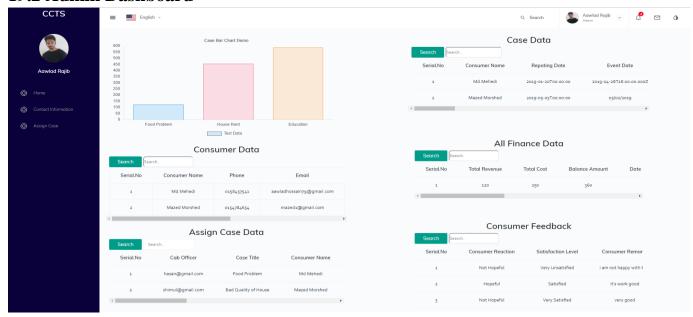

## 19.2.1 Admin Case Assign to CAB Officer

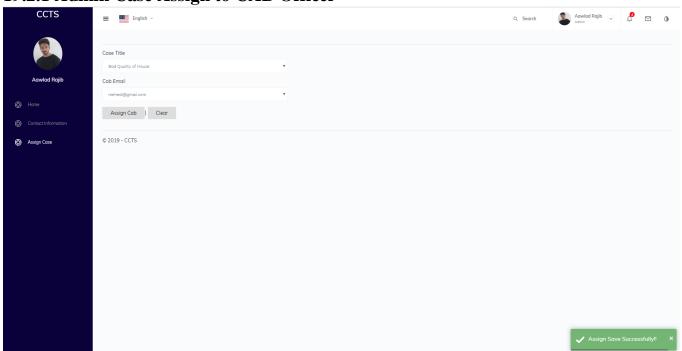

## 19.3 Call Representative UI

#### 19.3.1 Create Consumer

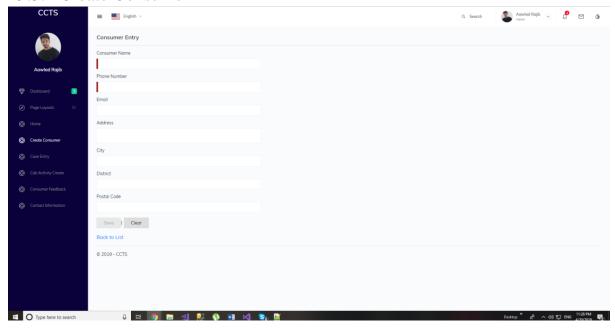

#### 19.3.1 Consumer List

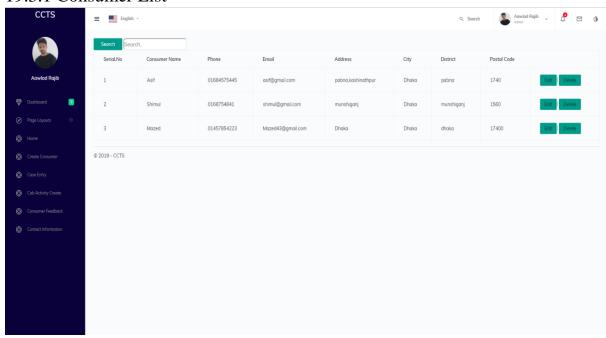

### 19.4 Case Entry

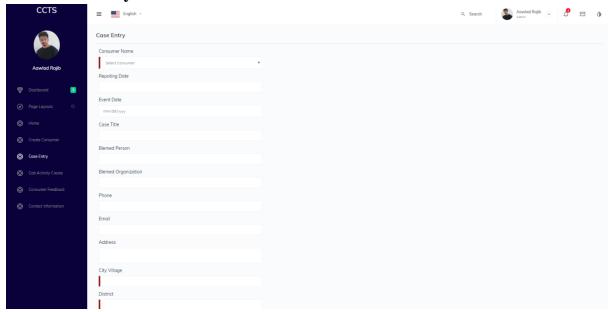

#### 19.4.1 Case List

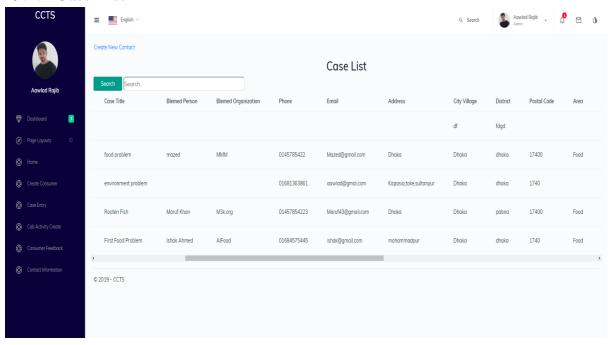

### 19.7 Create Cab Activity

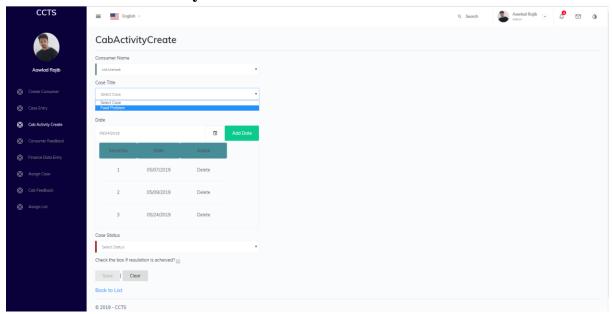

## 19.8 Consumer Feedback

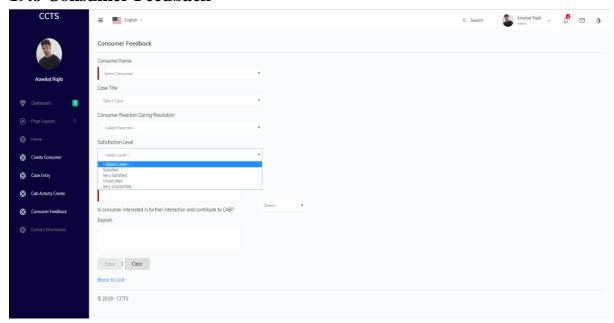

#### 19.9 List of Consumer Feedback

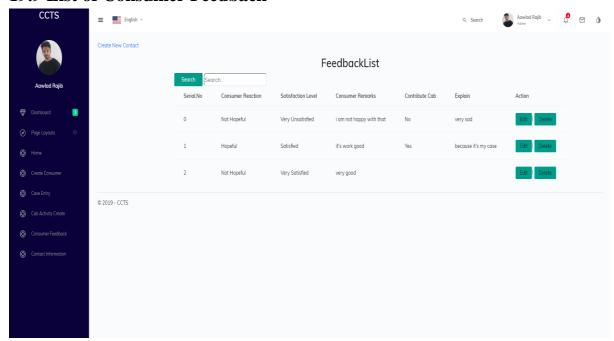

#### **19.10 Contact Information**

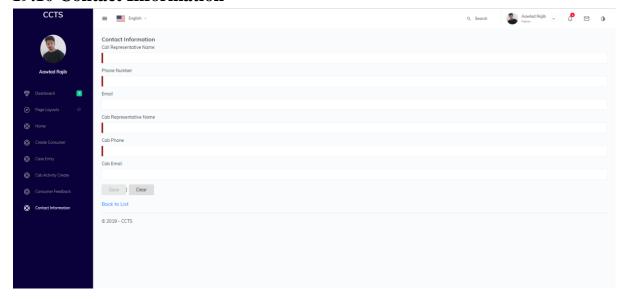

#### **19.11 Contact Information List**

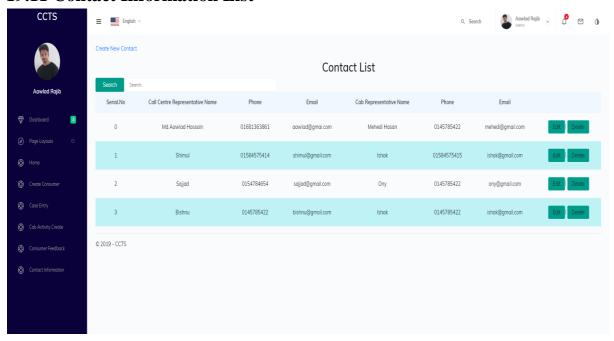

### 19.12 Call Representative send email to consumer

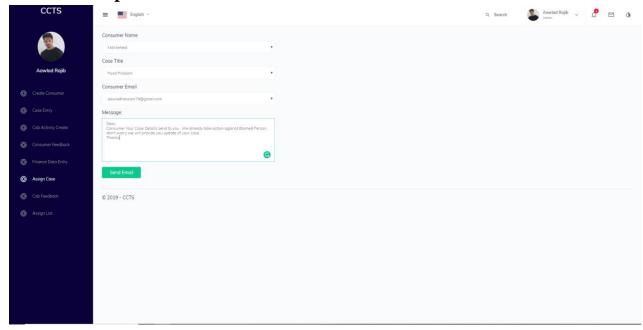

#### 19.12.1 View email

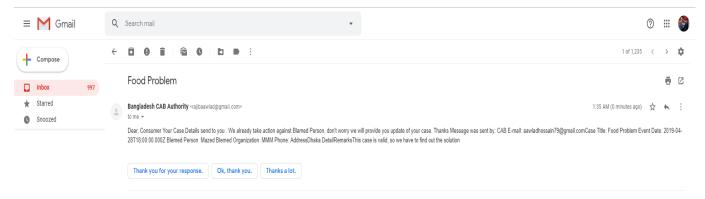

### 19.13 CAB Officer Assign Case List

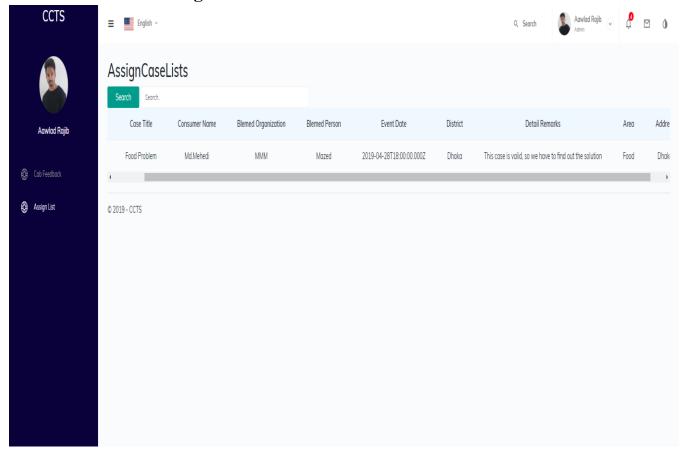

### 19.14 CAB Feedback UI

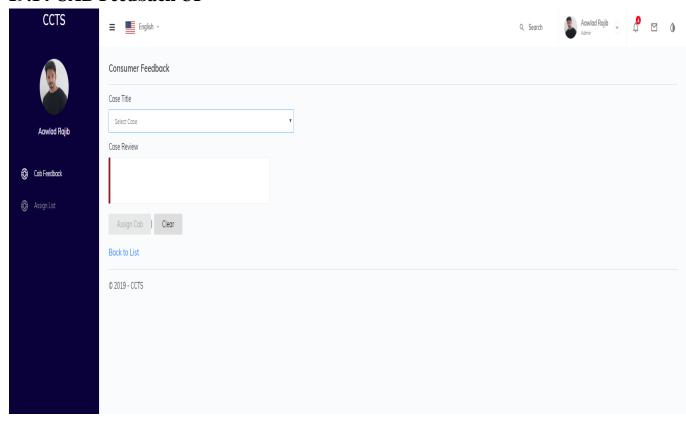

## **Chapter 20: User Manual**

- User must have to register to the site then he/she will get access by login
- If user role is a admin then he can access the char view, he can see the all report, if he want to assign case to any CAB officer then he\she have to click on the assign case Manu then fill the all required field.
- If user role is a CAB officer, he/she can view his/her assign case list and case details. After case resolution, he/she can give his feedback about assign case. But he/she will not able to see his feedback report
- If user role is a Call representative then he/she can give data entry to the site and send an email confirmation to the consumer.

#### 20.1 Reference:

- [1] https://stackoverflow.com
- [2] https://www.google.com/
- [3] https://codepen.io/pens/
- [4] https://www.c-sharpcorner.com

#### **Chapter 21: Conclusion**

The Consumer Complain Tracking System (CCTS) is storing all the consumer data and all the cases information. Easily consumer can complain about his/her problem. The call Representative (REP) can access to the system and easily he can entry all the needed data. This system also Provide a set of Analysis of data such as cases, area number of cases etc.

This system is supposed to run as a pilot project here in CAB for a few months to get the user acceptance and more feasibility. After the feedback and requirements, the system will go for fine tuning and hope within 3-4 months it will run smoothly in CAB while the consumer our country beneficiaries of this project.